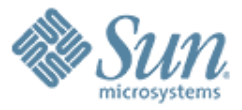

#### **GlassFish v2 JBI Integration**

**Binod P.G**

Presentation to AS user experience meeting 28<sup>th</sup> Nov 2006 [http://glassfish.dev.java.net](http://glassfish.dev.java.net/)

,,,,,,,,,,,,,,,,,,,,,,,,,

10000000000000000000000

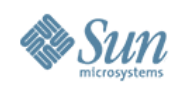

## **Agenda**

- What is JBI? What is JBI Integration?
- CLI Commands.
- Admin GUI.
- Runtime Integration.
- Java EE Service Engine.
- HTTP BC.
- Questions.

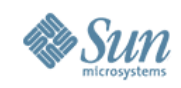

#### **What is JBI?**

- From Wikipedia
	- > Java Business Integration (JBI) is a specification developed under the Java Community Process (JCP) for an approach to implementing a service-oriented architecture (SOA).
	- > JBI is built on a Web Services model, and provides a pluggable architecture for a container that hosts service producer and consumer components. Services connect to the container via binding components (BC) or can be hosted inside the container as part of a service engine (SE). The services model used is Web Services Description Language 2.0.

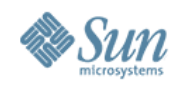

#### **JBI Architecture**

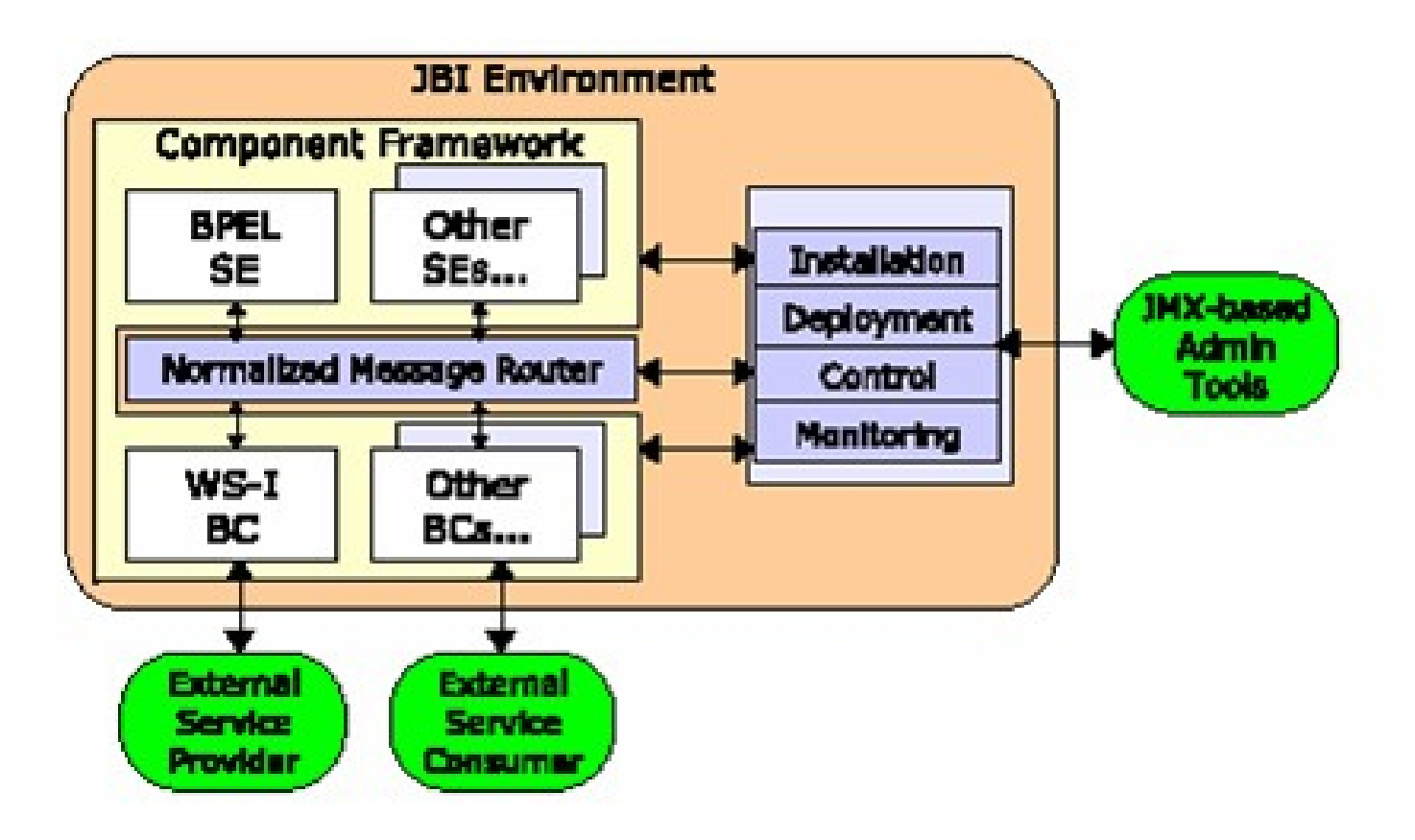

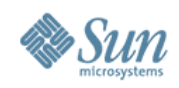

# **Key components**

- Service Engines (SE)
	- > pluggable business logic
- Binding Components (BC)
	- > pluggable external connectivity
- Normalized message router (NMR)
	- > Message bus connecting SEs and BCs

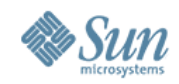

#### **Message Exchange**

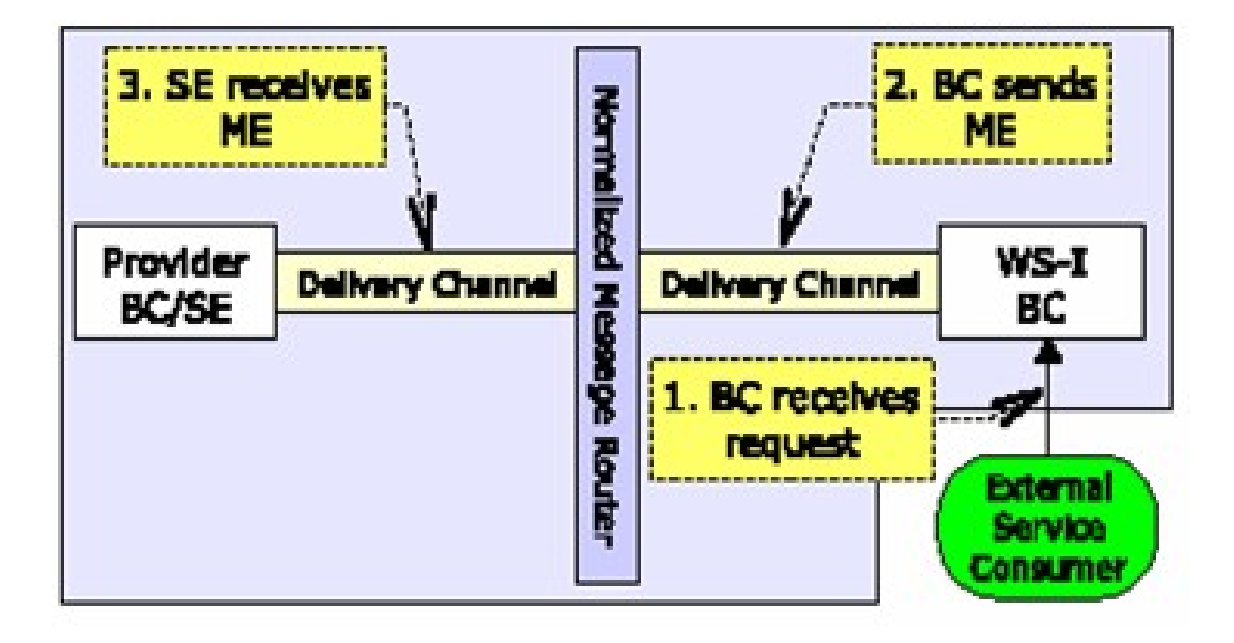

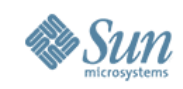

## **JBI and GlassFish before V2**

- Open Source Project [http://open-esb.dev.java.net](http://open-esb.dev.java.net/)
- Java EE SDK contains JBI and Application Server > JBI is an optional addon in Java EE SDK.
- Java EE SDK contains HTTP/SOAP BC and BPEL Service Engine.
- JBI and Appserver have their own administration tools
- Different enterprise architectures.

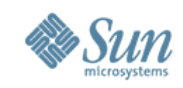

# **JBI Integration in GlassFish V2**

- Provide JBI functionality Out of the Box.
- Unified Clustering Architecture.
- Integrated Administration Experience.
	- > CLI Commands for JBI system.
	- > Admin GUI Support for JBI system.
	- > Asant supports JBI tasks.
	- > Autodeploy directory.
- System Components
	- > Java EE Service Engine.
	- > HTTP/SOAP BC.

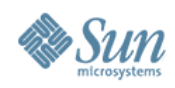

# **Admin CLI Commands**

- Asadmin supports JBI.
- Supports Appserver Standalone and Cluster.
- List of example commands
	- > install-jbi-component
	- > start-jbi-component
	- > stop-jbi-component
	- > shut-down-jbi-component
	- > uninstall-jbi-component
	- > deploy-jbi-service-assembly
	- > start-jbi-service-assembly
	- > stop-jbi-service-assembly

> ...........

> ...........

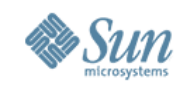

#### **Admin GUI Integration**

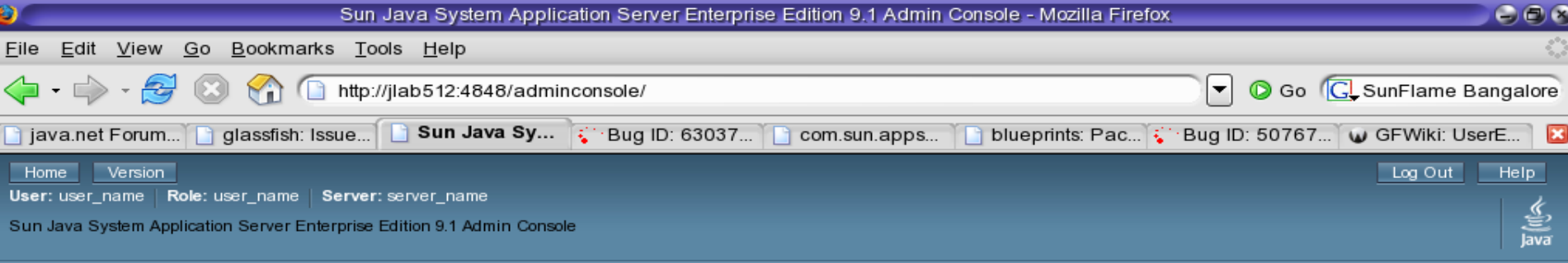

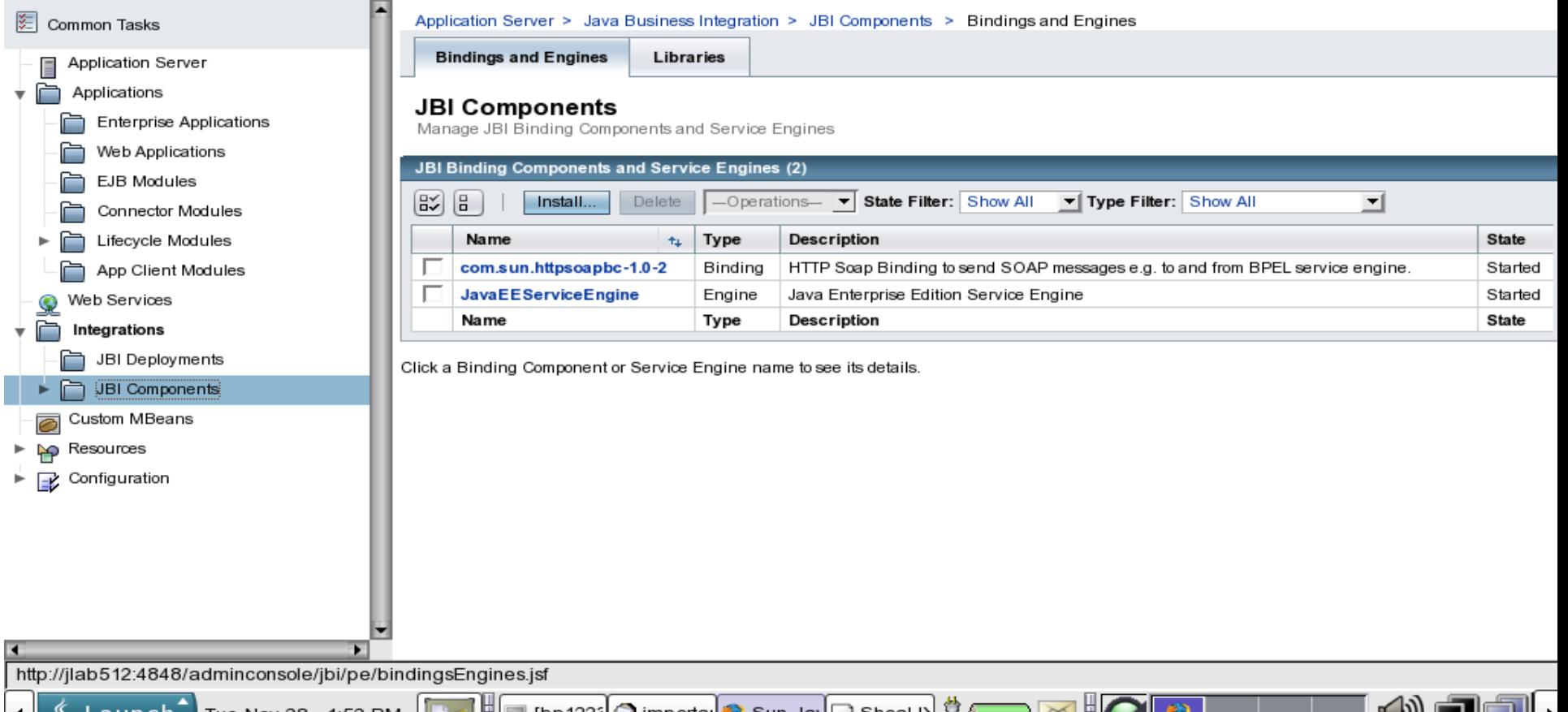

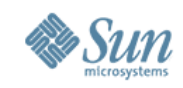

## **Autodeploy**

- JBI service assemblies can be autodeployed using appserver autodeploy directory.
- AS\_HOME/domains/domain1/autodeploy
- JBI components can be autoinstalled using AS HOME/domains/domain1/jbi/autoinstall directory.

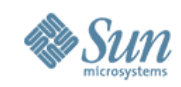

## **Runtime Integration**

- JBI Runtime is integrated as a pre-defined lifecycle module in the domain.xml.
- Supports Developer Profile and Cluster Profile.
- Each Appserver VM contain a Normalized Message Router.
- Composite Applications can be deployed to appserver cluster.
- JBI Runtime follow appserver clustering architecture.

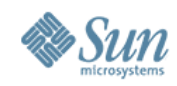

#### **Transaction Integration.**

- The resources used in JBI can take part in appserver managed transaction.
- The resources used in JBI will be handled by appserver's transaction recovery mechanism.
- Both JBI and Java EE components can be executed within a single transaction.

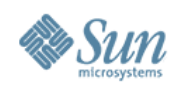

### **Java EE Service Engine**

- Bridge between Java EE and JBI.
	- > Java EE apps can access JBI components.
	- > JBI components can access Java EE webservices.
- New Features
	- > Java EE apps can be packaged inside a JBI service assembly.
	- > Supports Transaction flow between Java EE and JBI.
	- > Supports Security propagation.
- Performance improvements
	- > No conversion between SOAP and JBI messages.

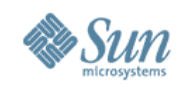

# **HTTP/SOAP Binding Component**

- Used to communicate with webservices from JBI service assemblies.
- System JBI component in Glassfish.
- Based on high-performance grizzly nio framework.

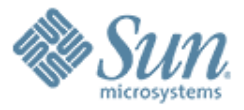

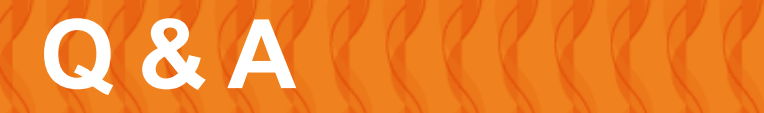

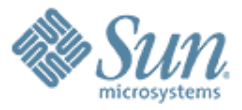

#### **GlassFish v2 JBI Integration**

,,,,,,,,,,,,,,,,,,,,,,,,,

100000000000000000

**Binod P.G** [binod@dev.java.net](mailto:binod@dev.java.net)